龍門國中(臺北市第二類優先免試入學)報名作業說明 110.06.07

臺北市第二類優先免試入學的報名方式因應疫情日漸嚴峻而調整為遠端線上報名。欲 報名臺北市第二類優免的同學請依據以下說明進行志願選填及線上繳交作業。

### 一、校內報名時程:

- 1. 請於 **110/6/8(**二**)**上午 **9** 點至 **110/6/14(**一**)**晚上 **10** 點前至臺北市優先免試入學平台操 作選填,平台網址: <https://110priorefa.tp.edu.tw/>。
- 2. 帳號、密碼與基北區免試入學網站相同,請同學務必於 **6/8(**二**)**至 **6/11(**五**)**中午前上網測 試優免報名帳密,若忘記請洽導師、註冊組或綜合老師處理,避免假日時間無法處理。
- 3. 請同學盡早與家人討論志願,待 **6/11(**五**)**會考成績公布後可快速調整志願,確定後印出 正式報名表並簽名,準時於 **6/14(**一**)**晚上 **10:00** 前上傳至 **google** 表單繳交區。
- 二、正式報名表列印與簽名:
	- **1.** 確認志願無誤後,請以雷射印表機列印「正式報名表」。
	- 2. 學生與父母雙方在正式報名表上簽名(字請寫清楚,須簽中文全名正楷,以可辨識為原 則),不得塗改,若有塗改請列印新的報名表,並重新簽名。範例如下:

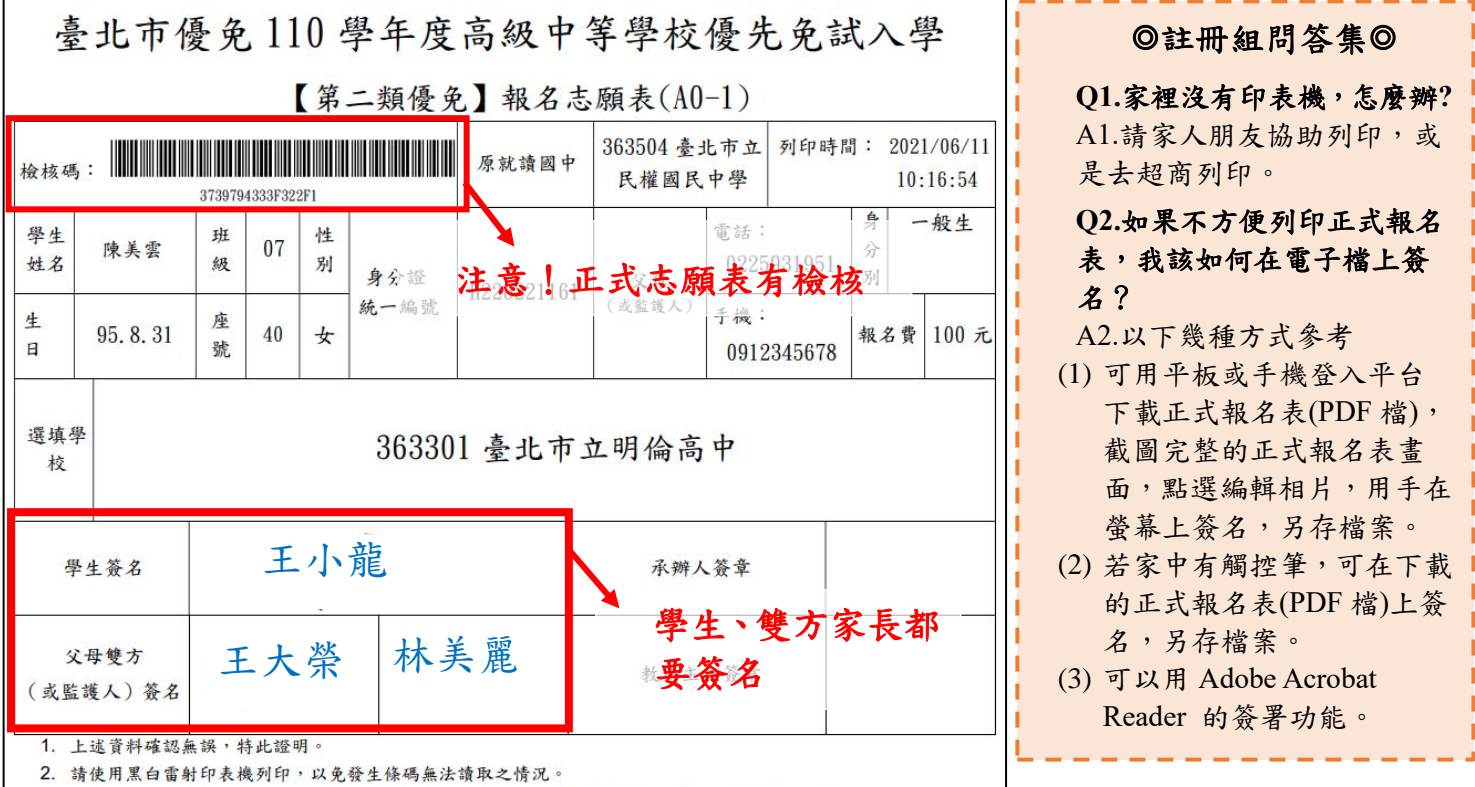

3. 報名志願表(A0-1)不得有任何塗改, 學生簽名及家長簽名不可使用鉛筆, 不可只簽單姓(或單字)。

# 重要提醒!!假若父母其中一方因單親、生病、出差、出國、已歿、隔離等特殊原因無法親自簽 名,由可以簽名的家長簽兩次名字,並括號敘明另一方無法親簽的原因。舉例:王小龍的媽媽 出差至南部工作,無法親自簽名,則爸爸的簽名範例如下:

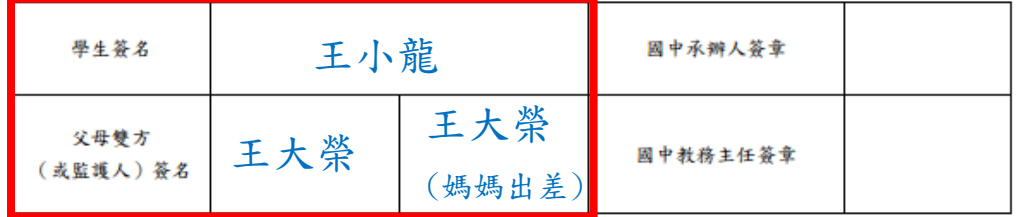

## 三、正式報名表線上繳交:

 將簽好名的正式報名表與相關報名資料,於 6/14(一)晚上 10 點前上傳至 google 表單 繳交區。Google 表單網址: https://forms.gle/4ZBpY5LiD1fP9CUdA 此報名攸關9年級報名同學的升學權益,逾時不候,請積極處理。

### 四、報名費繳交:

- 1. 一般生報名費為 100 元、中低收學生 40 元、低收學生 0 元。
- 2. 報名費統一由午餐退費先支付,若無退費者,由教務處先行墊付,於疫情趨緩後 返校繳交,請同學與家長注意校網公告。報名後即無法退費,若逾期未處理,視 為不報名。

# 五、北市優免選填、列印正式報名表、簽名後拍照回傳操作步驟**:**

1.點選「臺北市優免網站」網址: <https://110priorefa.tp.edu.tw/> 以帳號密碼登入

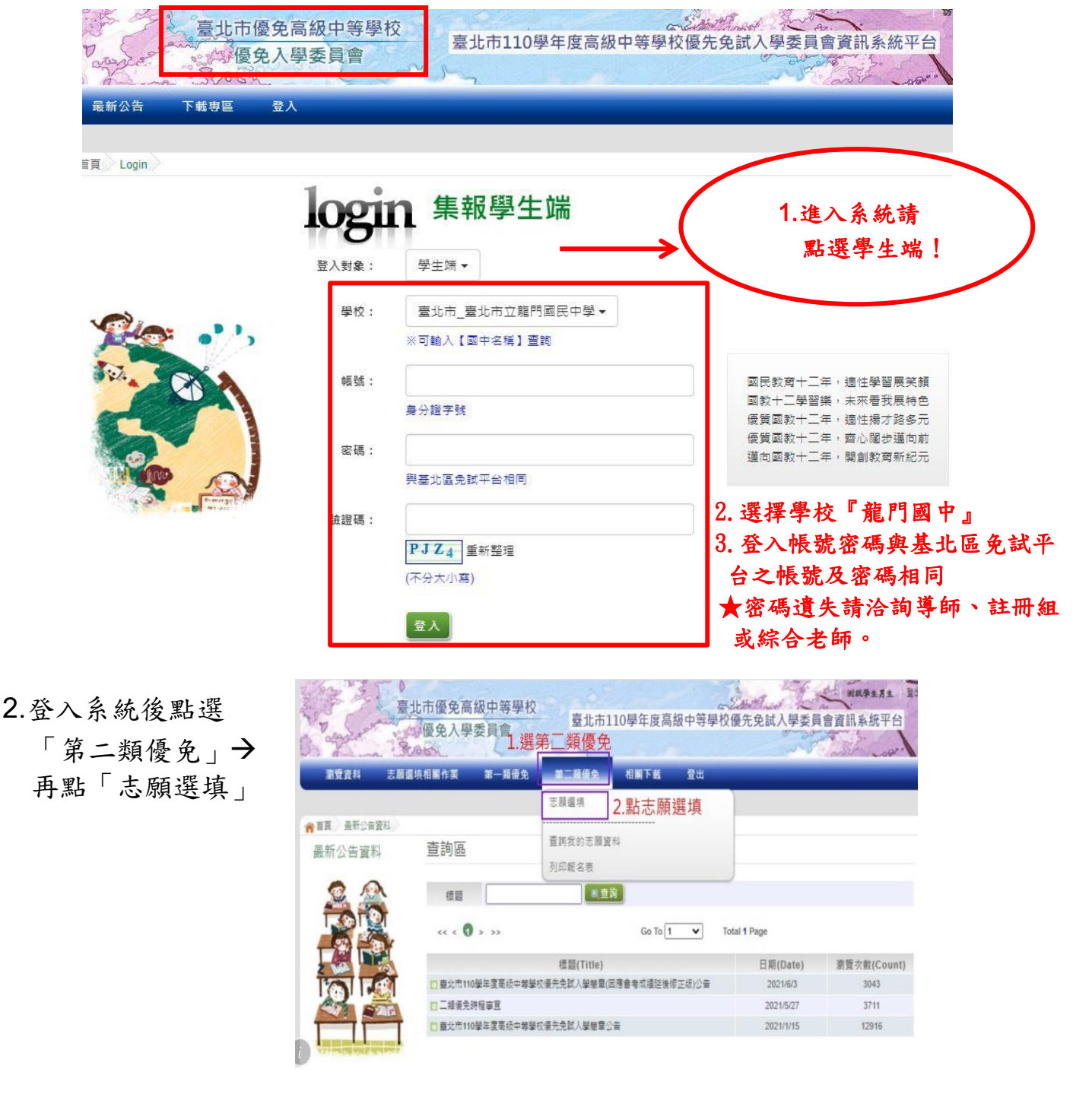

3. 接著志願選填學校,限選1校,按加入,並記得儲存志願!

 $\mathcal{L}_{\mathcal{A}}$ 

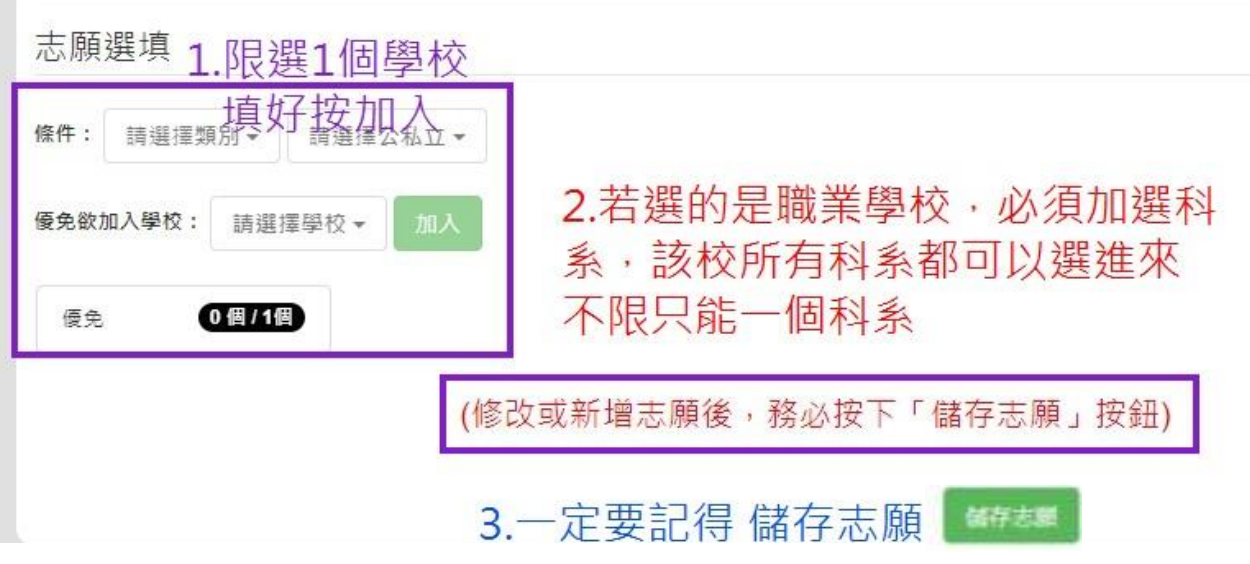

4. 先查詢我的志願資料,確認無誤,再列印正式報名表。

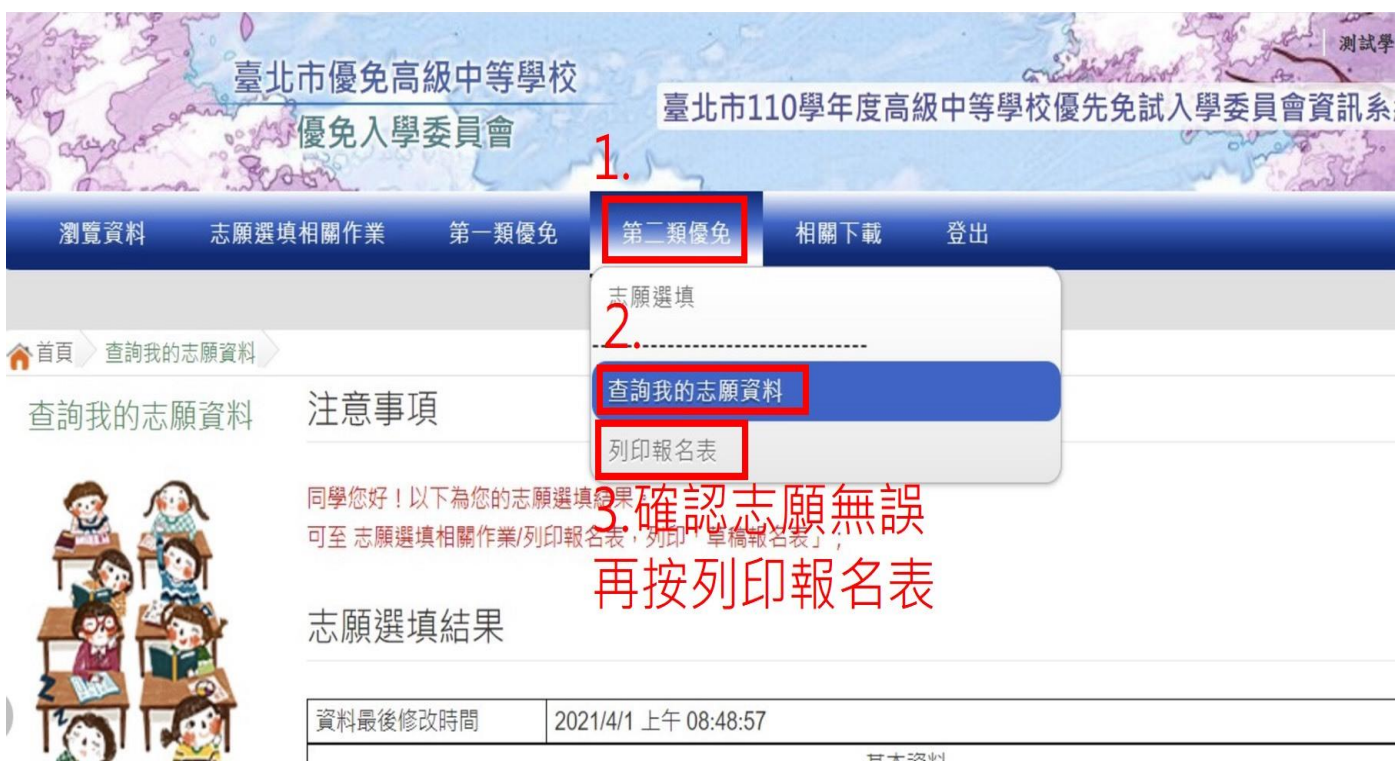

5. 列印「正式報名表」比步驟之後會產生一個 PDF 檔,不論有沒有印出紙本,都無法再 修改志願,請謹慎!

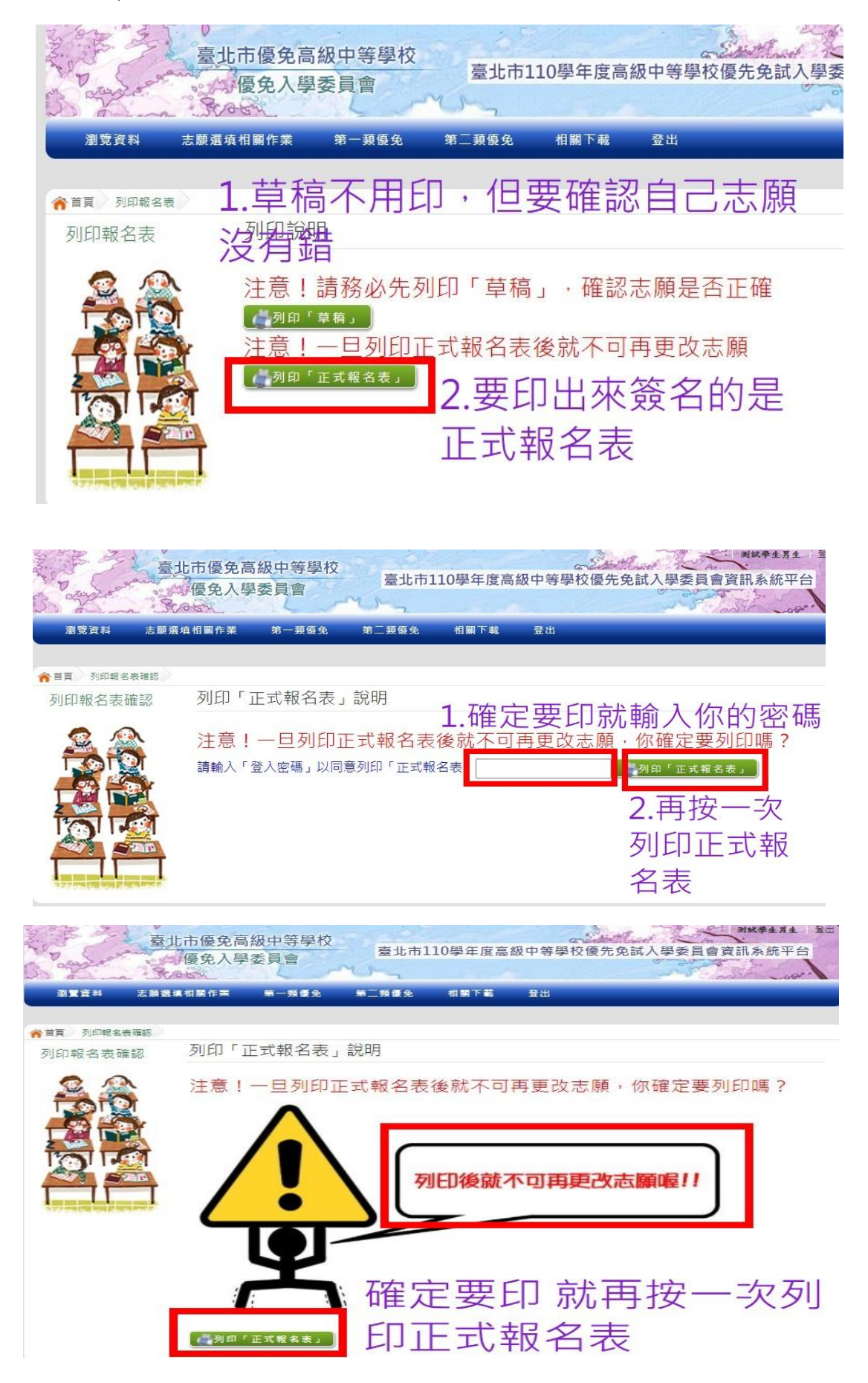

6.如果沒有直接開啟檔案畫面,會在螢幕左下方有一個 pdf 檔,請點選打開。

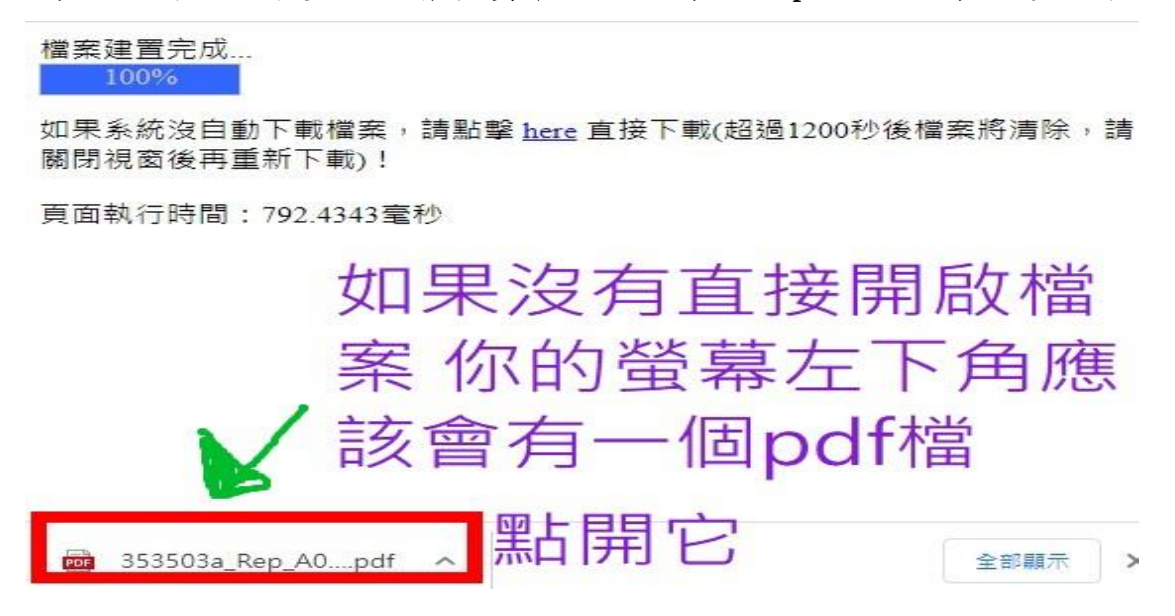

7.確認正式報名表(有條碼)及完成學生、雙方家長簽名,用手機拍照或掃描上傳至 Google 表單。表單網址: https://forms.gle/4ZBpY5LiD1fP9CUdA

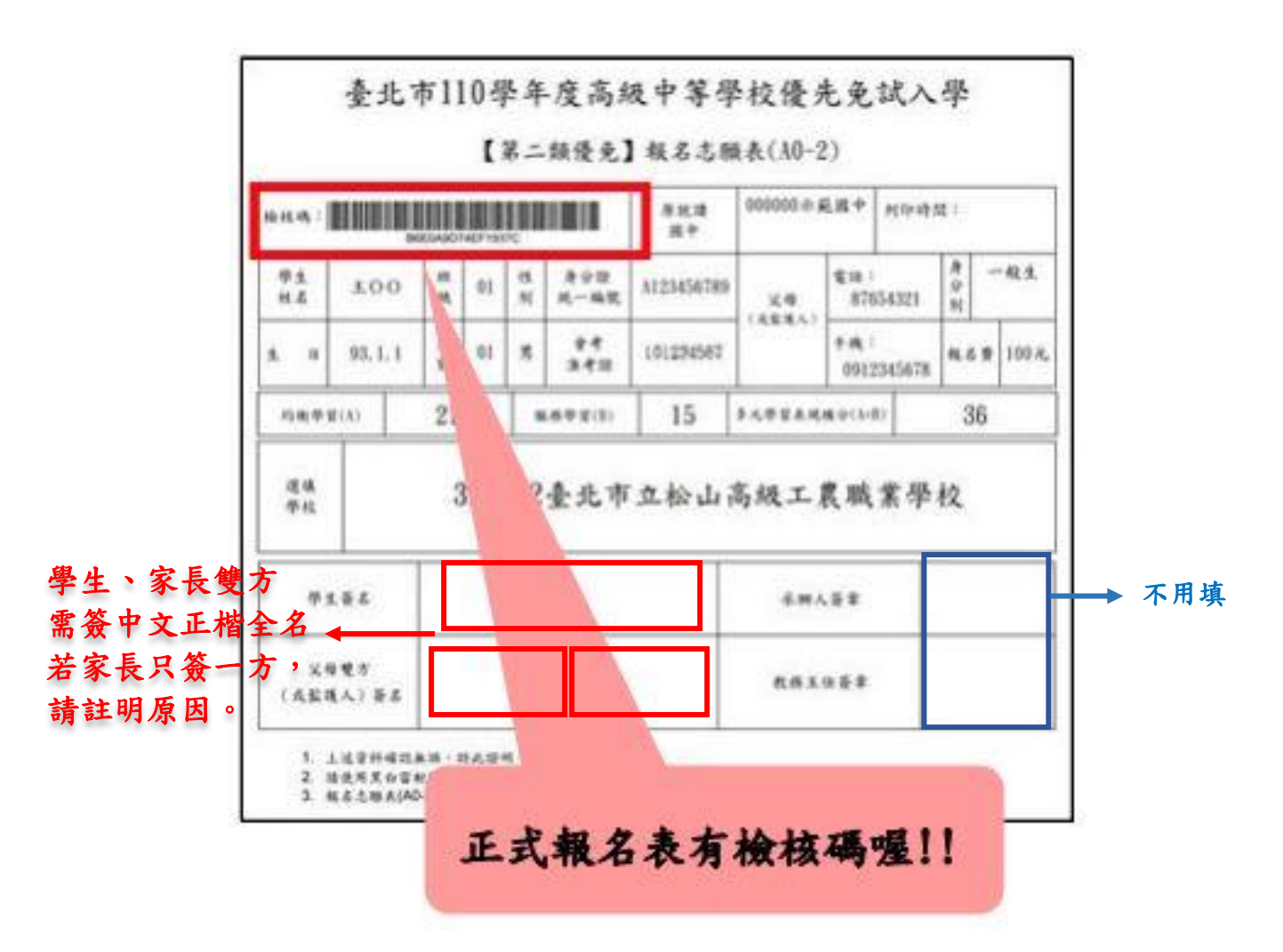

8. 110/6/11(五)18:30 優先免試入學講座、6/25(五)18:30 基北免升學講座, 居時會將視訊連結網址置於校網 重要公告 訊息及 12年國教專區,請同學先 確認學校 email 帳號是否暢通, 學校 EMAIL 帳號: s107+班級座號[@lmjh.tp.edu.tw](mailto:s107+班級座號@lmjh.tp.edu.tw) 例如:9 年 01 班 01 號就是 s1070101@lmjh.tp.edu.tw 密碼若忘記請洽資訊組(02)27330299-1241、1242。

※若有報名操作上問題請洽註冊組(02)27330299-1231、1232 ※防疫期間,請好好照顧自己,祝福一切平安順利、金榜題名!